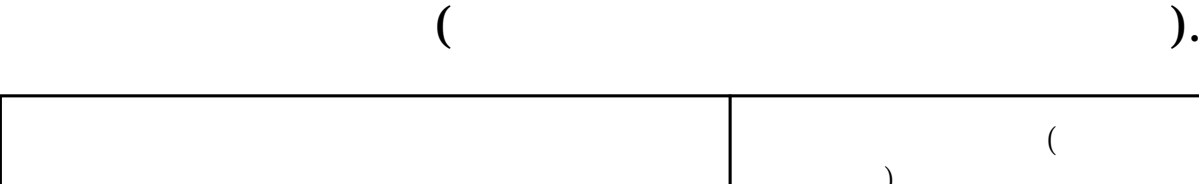

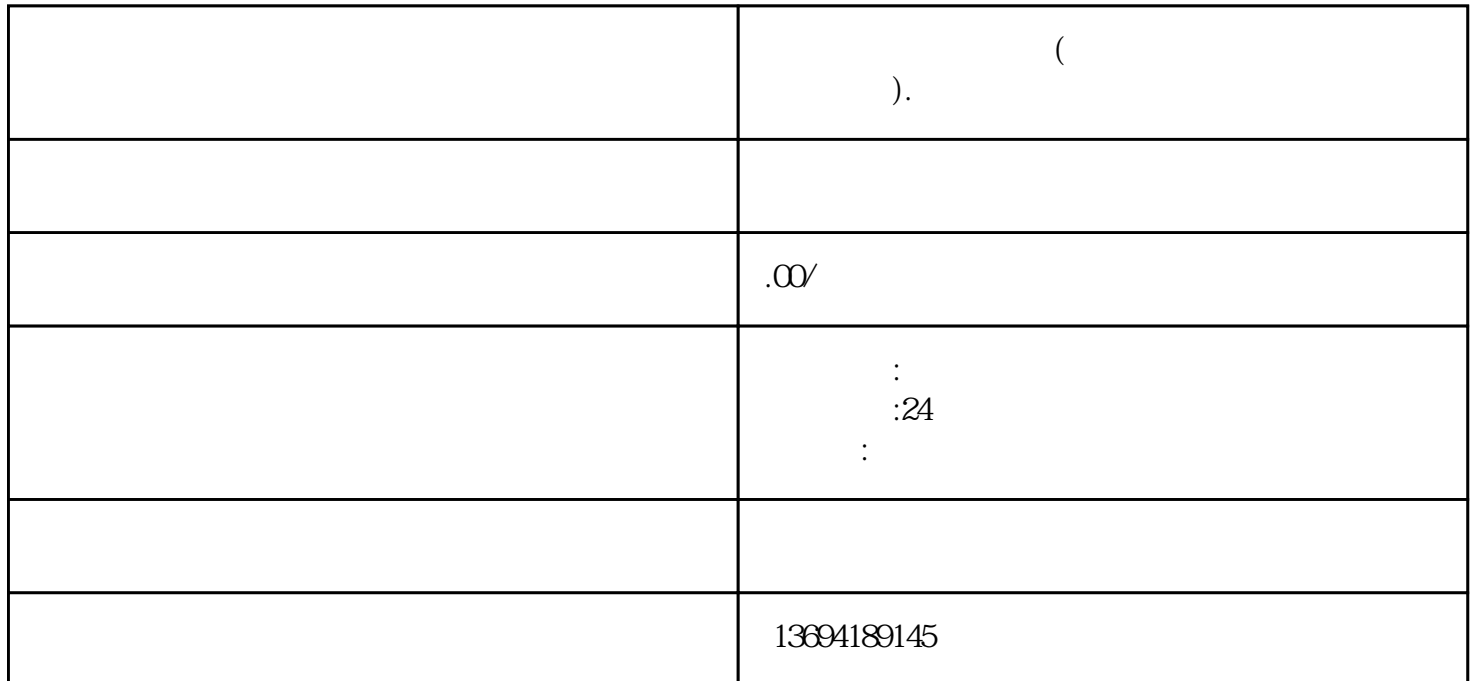

 $\frac{1}{2}$ ,  $\frac{1}{2}$ ,  $\frac{1}{2}$ ,

bukehuoque

 $1$ 

Г

- 
- 
- 
- 
- $3 \sim$

## $\hspace{0.1cm}$  "  $\hspace{0.1cm}$  Excel  $\hspace{0.1cm}$

需要在微信公众平台的后台登录账号。在菜单栏中选择"互动管理",再选择"微信投票",进入投票

- 
- $,$
- 想要查看微信投票中每个人的投票数,需要在后台进行设置,并导出投票数据到Excel表格中进行统计。
	-
- $\frac{1}{2}$ 
	-

在Excel表格中,可以看到每个用户的投票结果和投票时间。通过筛选和统计功能,可以很方便地查看每  $\frac{a}{\sqrt{2}}$ 

- 
- $\frac{a}{1}$  , and  $\frac{a}{1}$  , and  $\frac{a}{1}$  , and  $\frac{a}{1}$  ,  $\frac{a}{1}$
- $\frac{a}{a}$ ,  $\frac{a}{b}$
- $\frac{a}{a}$ 
	-
	- -
		- -
			-
			-
			-
- 
- - -
- 
- -
- 
- 
- 
- 
- 
- -
- -
- 
- 
- 
- 
- 
- 
- 
- 
- 
- -
- -
- -
- 
- 
- 
- 
- 
- 
- 
- -
- 
- 
- -
- 
- 
- 
- 
- 
- 
- 
- 
- 
- 
- 
-